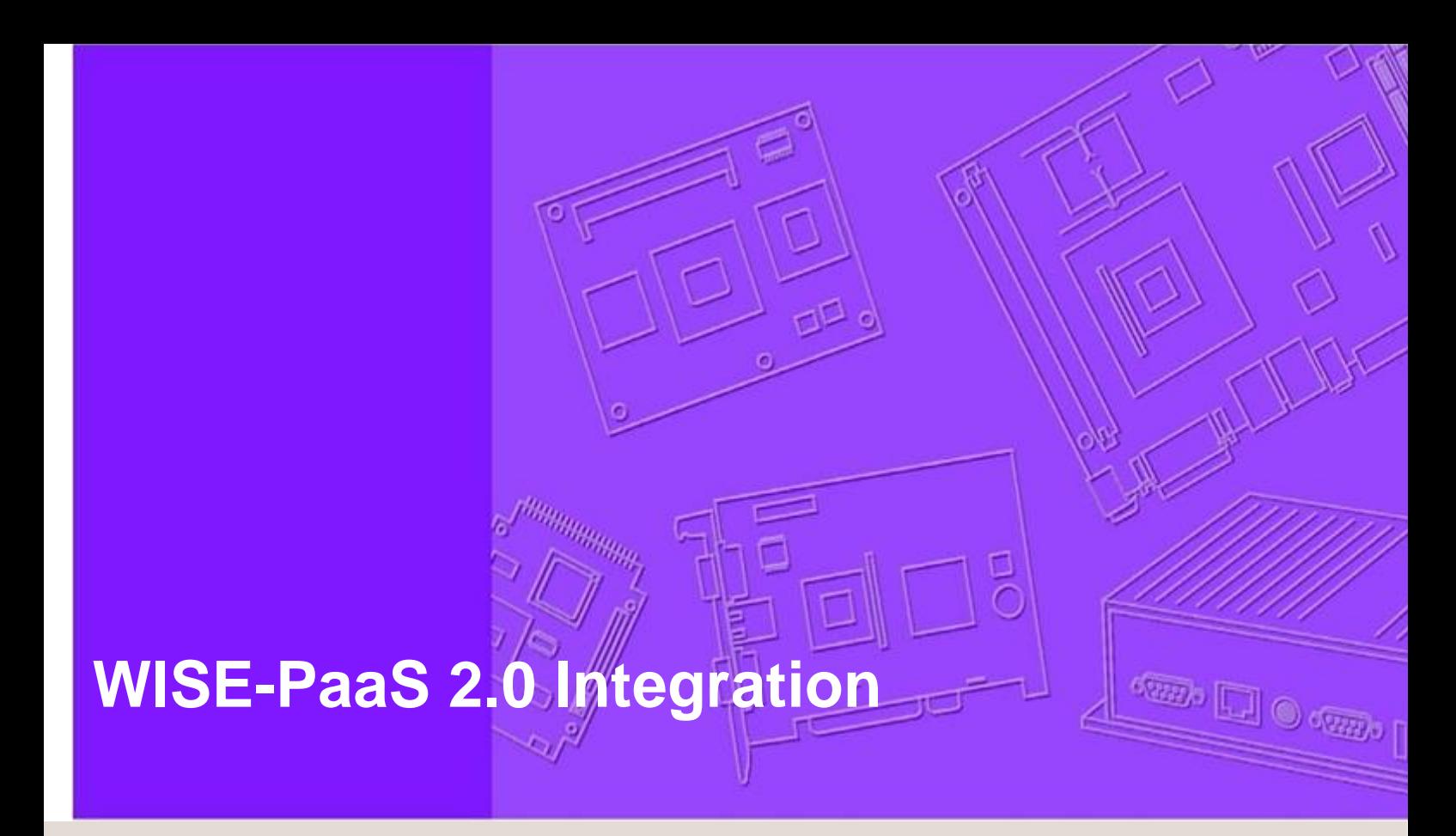

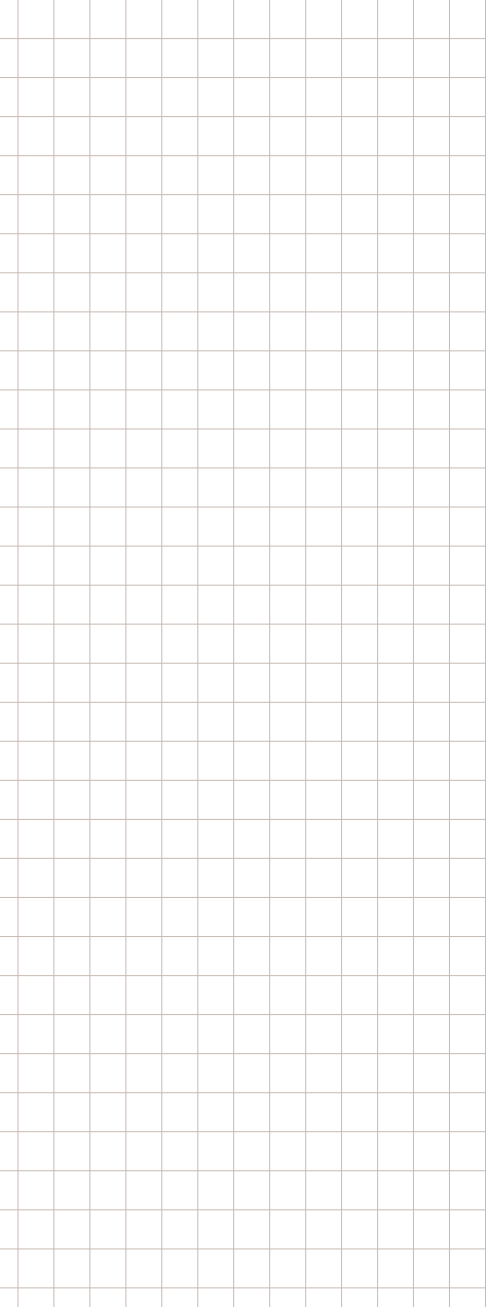

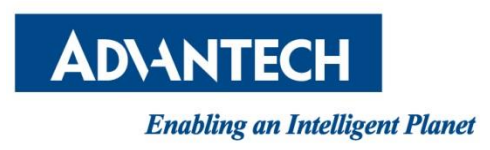

# **Table of Content**

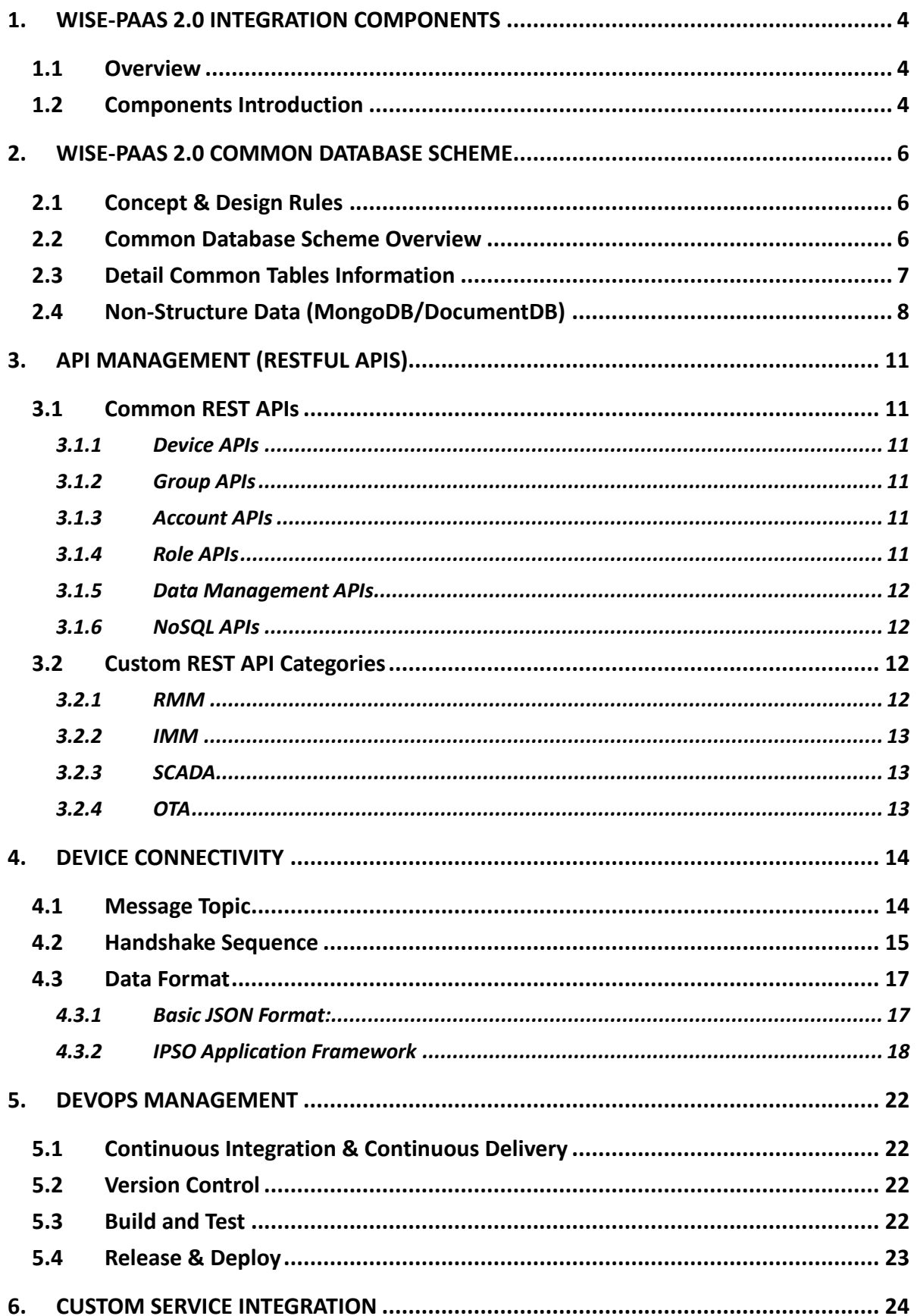

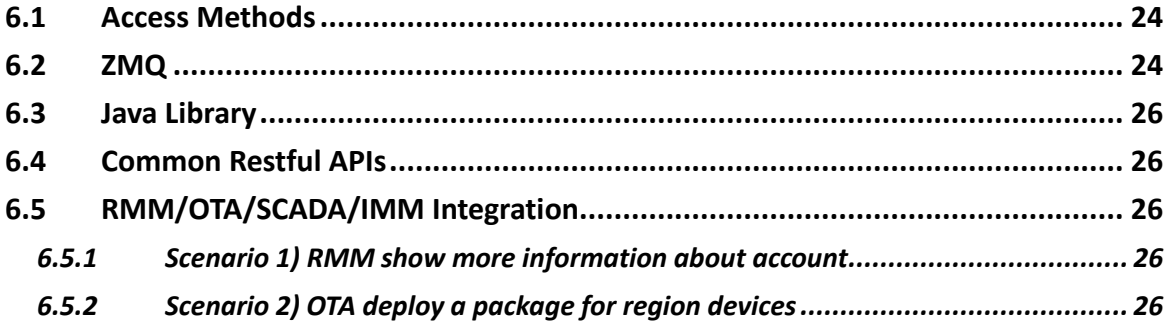

# <span id="page-3-1"></span><span id="page-3-0"></span>**1. WISE-PaaS 2.0 Integration Components**

# **1.1 Overview**

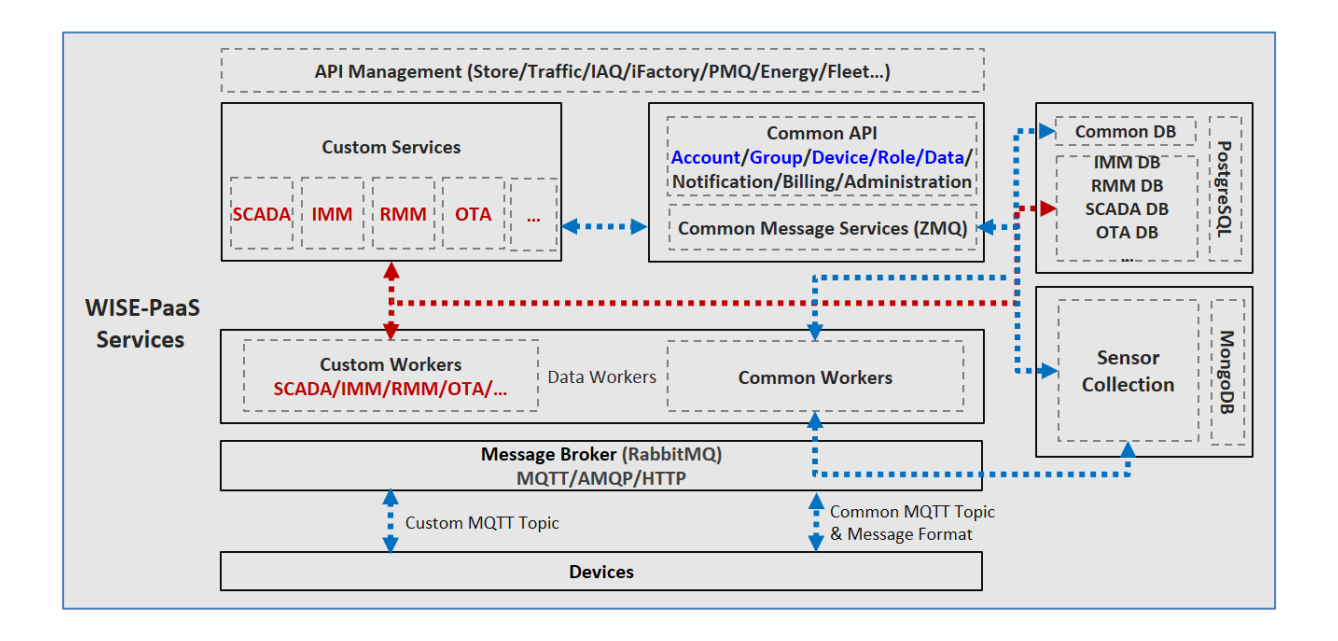

#### <span id="page-3-2"></span>**1.2 Components Introduction**

- API Management
	- $\Diamond$  Adopt Azure API Management/Open-source (WSO2) to integrate various SRP services API.
- Common Service APIs/Lib
	- $\Diamond$  Basic Account/Device/Group/Role operation APIs, including Add/Edit/Delete/Search/Advance Search
	- $\Diamond$  WISE-PaaS administration information (Product Support, version, capability…etc.)
- Custom/SRP Service
	- RMM/IMM/OTA/SCADA self-service APIs
- Common Data Workers
	- $\Diamond$  Including device basic information and sensor data from broker. (Common MQTT Topic)
	- $\Diamond$  For structure info (device Info) store into PostgreSQL
	- $\Diamond$  For non-structure (sensor Info) store into MongoDB/DocumentDB/...etc.
- Custom/SRP Data Workers
	- $\Diamond$  Process RMM/IMM/OTA/SCADA self-MQTT topic message and store into self-database (RMM/IMM/OTASCADA DB)
- Message Broker (RabbitMQ)
	- $\Diamond$  Adopt RabbitMQ as default cluster broker, and plugin MQTT as communication protocol.
- Device Agent
	- $\Diamond$  Define common MQTT topic handshake message and custom/SRP topic format.
- Database (SQL/NoSQL)
	- $\diamond$  PostgreSQL as default relation database and including Common/RMM /SCADA/IMM/etc.
	- $\Diamond$  MongoDB/DoucmentDB for sensor information collect.

# <span id="page-5-1"></span><span id="page-5-0"></span>**2. WISE-PaaS 2.0 Common Database Scheme**

### **2.1 Concept & Design Rules**

- $\checkmark$  Device belong to multi-groups or not to any group.
- $\checkmark$  Each account have non or multi-groups.
- $\checkmark$  Each group must belong to someone account.
- $\checkmark$  Group of group (1-3 Levels)
- $\checkmark$  Each account must belong to someone role.

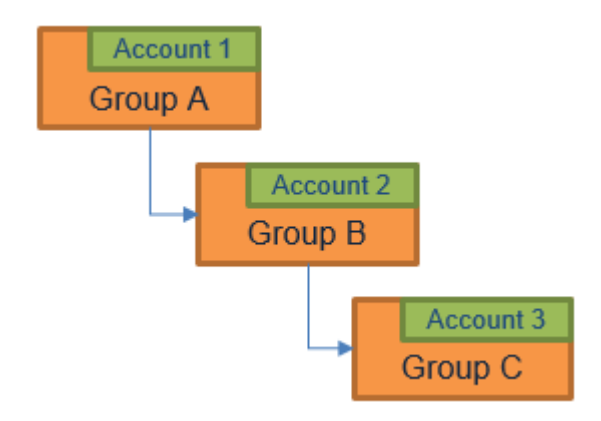

#### <span id="page-5-2"></span>**2.2 Common Database Scheme Overview**

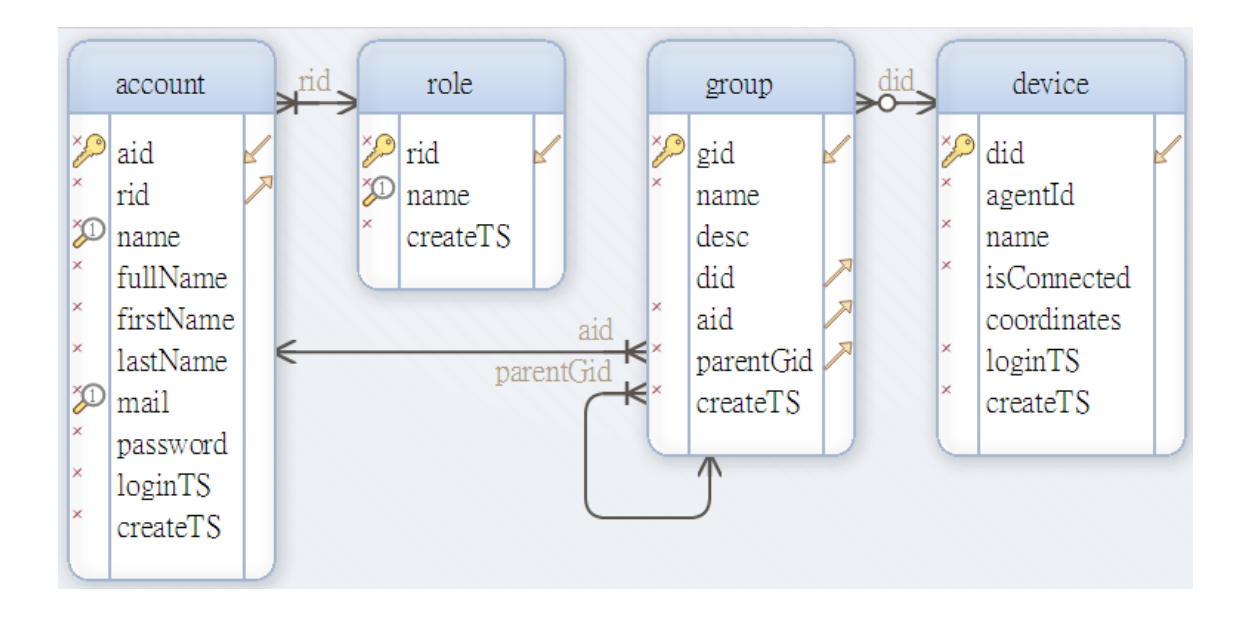

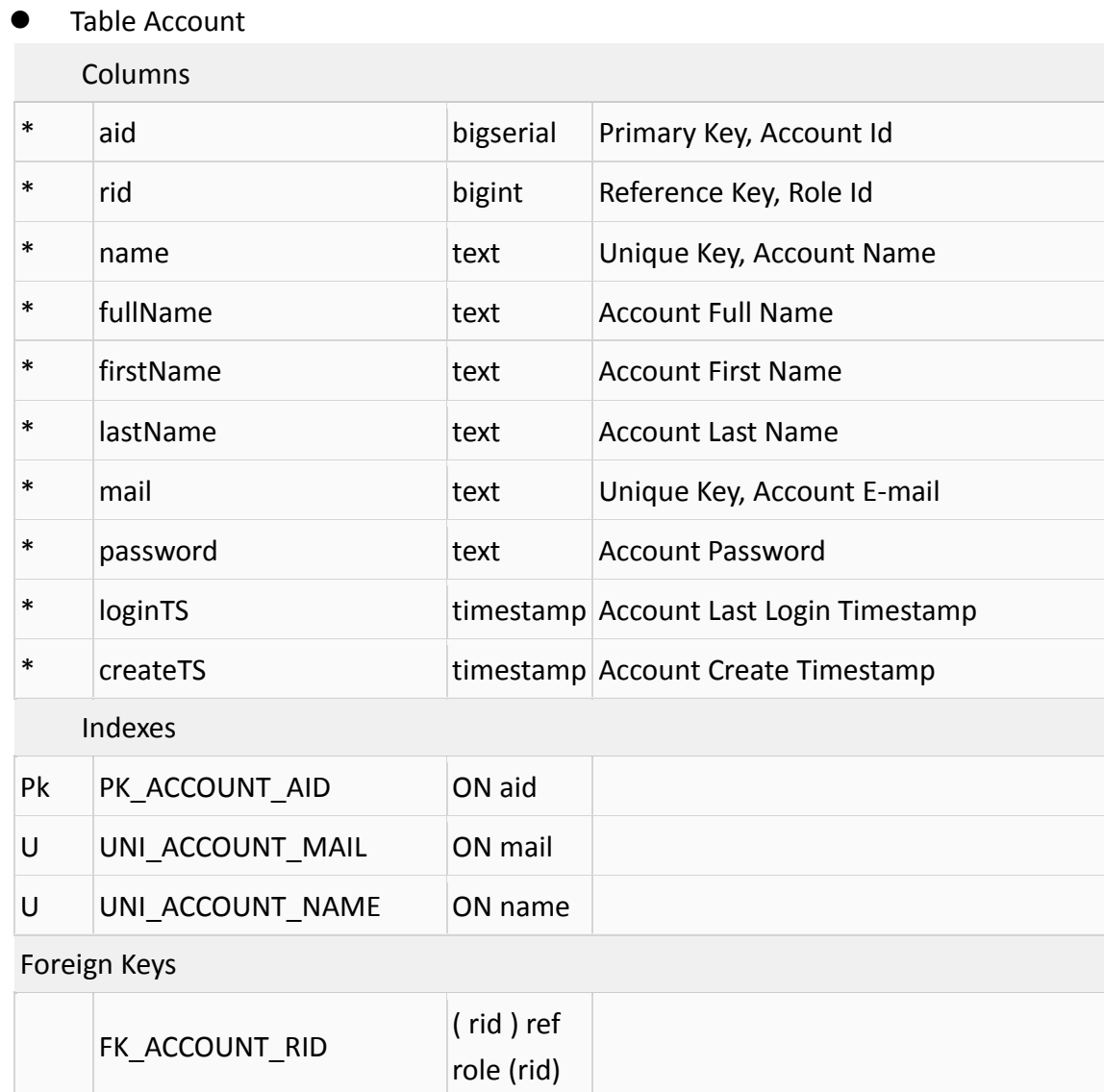

# <span id="page-6-0"></span>**2.3 Detail Common Tables Information**

#### Table Role

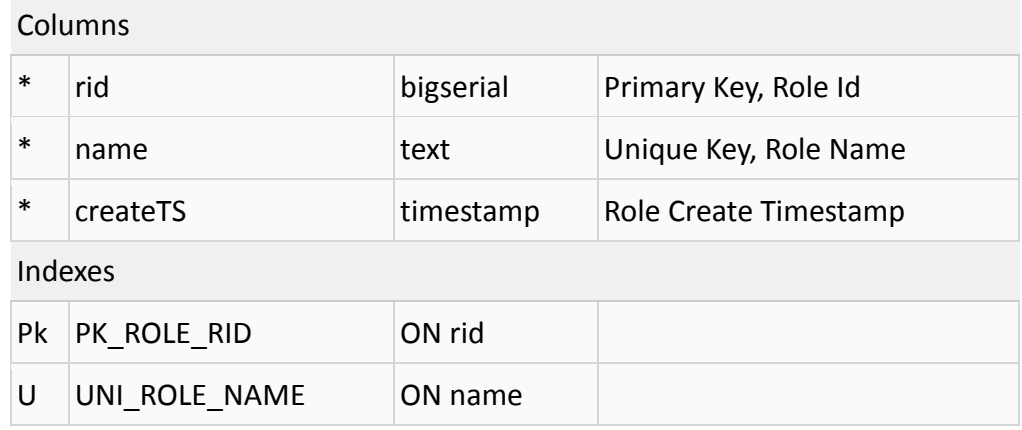

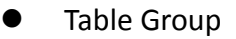

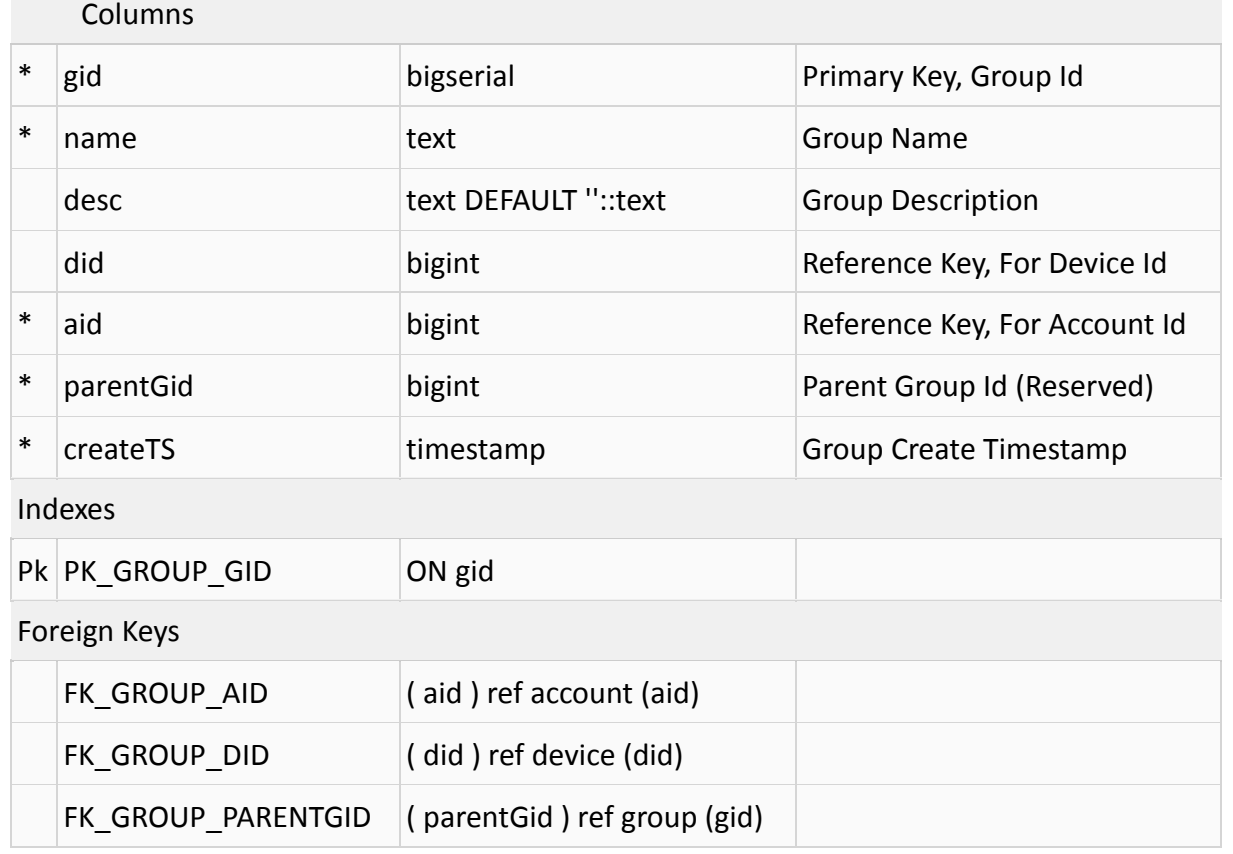

Table Device

#### Columns

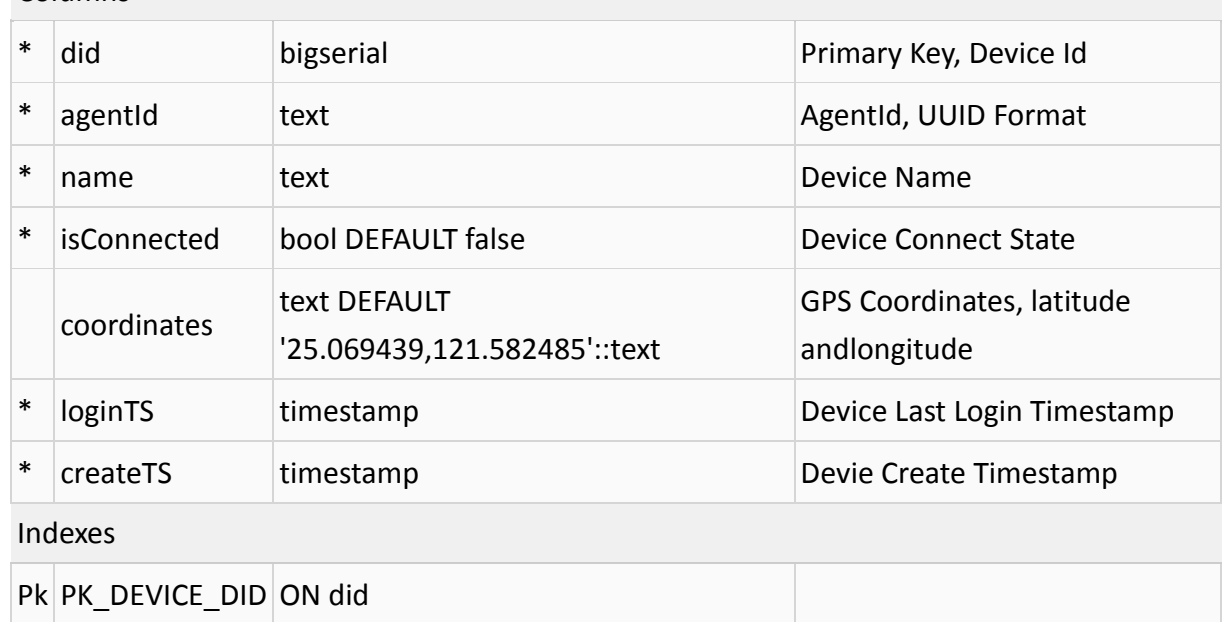

# <span id="page-7-0"></span>**2.4 Non-Structure Data (MongoDB/DocumentDB)**

**•** Default Collections

- $\Leftrightarrow$  Event
	- $\diamond$  WISE-PaaS platform event message
	- $\Leftrightarrow$  Format

{

```
"product": "RMM",
"type": "DEVICE",
"subtype": "DEVICE_DISCONNECTED",
"severity": "ERROR",
"message": "DEVICE_DISCONNECTED",
"extMsg": <JSONObject>,
"device_id": 2,
"device_name": "AC09",
"account_id": 2,
"account_name": "admin",
"ts": ISODate('2016-11-29T05:13:46.759Z')
```
}

```
\Diamond Handler (Plugin)
```
- $\Diamond$  Handler (Plugin) report data (source data)
- $\Leftrightarrow$  Capability
	- $\Leftrightarrow$  Handler capability structure
- $\Leftrightarrow$  Heartbeat
	- $\Diamond$  WISE-PaaS device's keepalive mechanism, ensure device connection state.
- Sensor Collections (Dynamic generate and transfer to key/value)
	- $\diamond$  SUSIControl
	- $\Leftrightarrow$  HDDMonitor
	- $\Leftrightarrow$  Modbus
	- $\Leftrightarrow$  SenHub
	- $\Diamond$  IoTGW
	- …

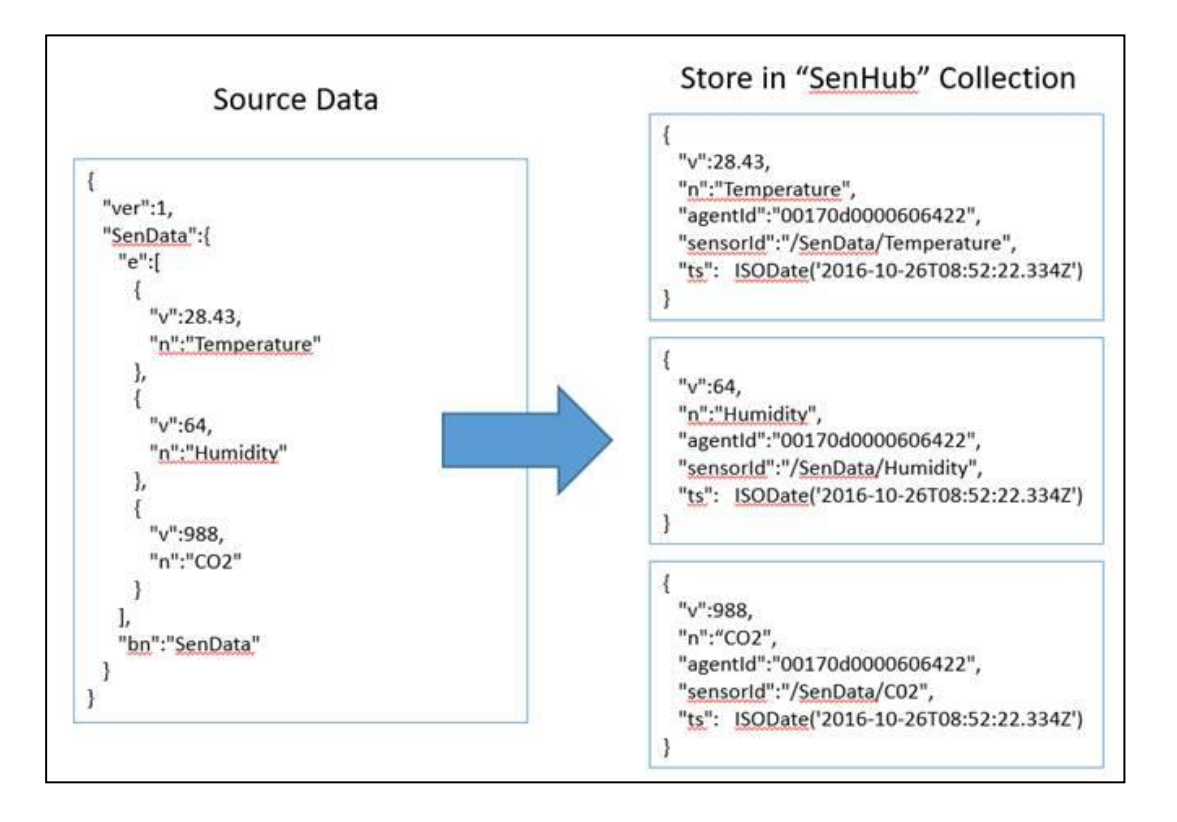

# <span id="page-10-6"></span><span id="page-10-1"></span><span id="page-10-0"></span>**3. API Management (Restful APIs)**

### **3.1 Common REST APIs**

#### **3.1.1 Device APIs**

- <span id="page-10-2"></span> /wise-paas/**common**/device
	- $\diamondsuit$  <POST> Add Device
- /wise-paas/**common**/device/<id>
	- $\Leftrightarrow$  <PUT> Edit Device
	- $\diamondsuit$  <DELETE> Delete Device
	- $\diamondsuit$  <GET> Get device, account, group information.
- /wise-paas/**common**/device/advSearch
	- $\diamond$  <POST> Advanced search by each field.

#### **3.1.2 Group APIs**

- <span id="page-10-3"></span> /wise-paas/**common**/group
	- $\Leftrightarrow$  <POST> Add Group
- /wise-paas/**common**/group/<id>
	- $\diamondsuit$  <PUT> Edit Group
	- $\Leftrightarrow$  <DELETE> Delete Group
	- $\div$  <GET> Get group, account information
- /wise-paas/**common**/group/advSearch
	- $\diamond$  <POST> Advanced search by each field.

#### **3.1.3 Account APIs**

- <span id="page-10-4"></span> /wise-paas/**common**/account
	- $\diamondsuit$  <POST> Add Account
- /wise-paas/**common**/account/<id>
	- $\triangle$  <PUT> Edit Account
	- $\Leftrightarrow$  <DELETE> Delete Account
	- $\diamondsuit$  <GET> Get account and group information
- /wise-paas/**common**/account/advSearch
	- $\div$  <POST> Advanced search by each field.
- /wise-paas/**common**/account/login
	- $\div$  <POST> Account login, verify the password, and return access token.

#### **3.1.4 Role APIs**

<span id="page-10-5"></span>/wise-paas/**common**/role

- $\div$  <POST> Add Role
- /wise-paas/**common**/role/<id>
	- $\div$  <PUT> Edit Role
	- $\diamondsuit$  <DELETE> Delete Role
	- $\Leftrightarrow$  <GET> Get role information
- /wise-paas/**common**/role/advSearch
	- $\div$  <POST> Advanced search by each field.

#### **3.1.5 Data Management APIs**

- <span id="page-11-0"></span>● /wise-paas/common/data/history/<id>/<br/>beginTS>/<endTS>/<handler>/<sensorId>
	- $\diamondsuit$  <GET> Get row data, based on device Id, time range, handler and sensor Id.
- /wise-paas/common/data/realtime/<id>/<br/>beginTS>/<endTS>/<handler>/<sensorl d>
	- $\div$  <GET> Get real-time device data, based on device Id, time range, handler and sensor Id.
- /wise-paas/**common**/data/set/<id>
	- $\diamondsuit$  <POST> Set device data to target device.
- /wise-paas/**common**/data/sensorId/<id>/<handler>
	- $\diamondsuit$  <GET> Get sensor Id, based on device Id and handler.
- /wise-paas/**common**/data/startReport
	- $\diamondsuit$  <POST> Set device start to report data.
- /wise-paas/**common**/data/stopReport
	- $\diamondsuit$  <POST> Set device stop to report data.

#### **3.1.6 NoSQL APIs**

- <span id="page-11-1"></span> /wise-paas/**common**/noSQL/collection
	- $\diamondsuit$  <POST> Add new collection into noSQL DB, index options...etc.
	- $\Diamond$  <Delete> Delete collection on noSQL DB.
- /wise-paas/**common**/noSQL/collection/data
	- $\triangle$  <POST> Add data into collection
	- $\triangle$  <PUT> Replace data on collection, via conditions.
- /wise-paas/**common**/noSQL/advSearch
	- $\Diamond$  <POST> Advance search on collection and conditions.

### <span id="page-11-2"></span>**3.2 Custom REST API Categories**

#### **3.2.1 RMM**

<span id="page-11-3"></span>/wise-paas/**rmm**/apiInfo

- /wise-paas/**rmm**/dashboard
- /wise-paas/**rmm**/kvm
- /wise-paas/**rmm**/msgNotify
- $\bullet$  …

#### **3.2.2 IMM**

- <span id="page-12-0"></span>/wise-paas/**imm**/apiInfo
- <span id="page-12-1"></span> $\bullet$  …
	- **3.2.3 SCADA**
- /wise-paas/**scada**/apiInfo
- $\bullet$  …

#### **3.2.4 OTA**

- <span id="page-12-2"></span>/wise-paas/**ota**/apiInfo
- $\bullet$  …

# <span id="page-13-0"></span>**4. Device Connectivity**

- Adopt open source RabbitMQ on server side to support both AMQP and MQTT protocol.
- Transportation supports **MQTT**, AMQP and HTTP (Websocket)
	- $\Diamond$  Define the common communication APIs for our WISE Agent, we called WISE Connector APIs
	- $\Diamond$  Implement the WISE Connector APIs with different communication protocol.
	- $\Diamond$  WISE Agent can link different communication protocol at compile time.

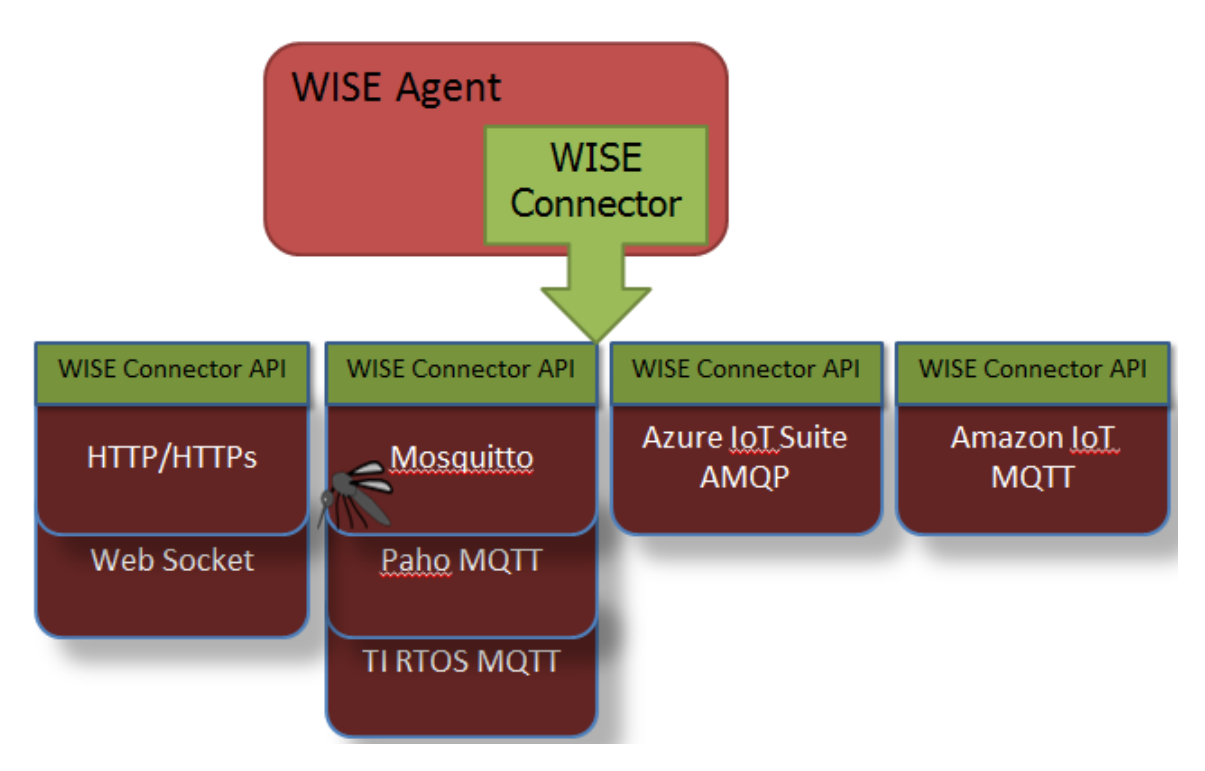

Supports secured connection (**TLS/SSL**) with anonymous and authenticated account

### <span id="page-13-1"></span>**4.1 Message Topic**

- MQTT Topic Define
	- $\Leftrightarrow$  From Server to Agent: /wisepaas/<product>/<agentId>/<function>ack
	- $\Leftrightarrow$  From Agent to Server: /wisepaas/<product>/<agentId>/<function>req

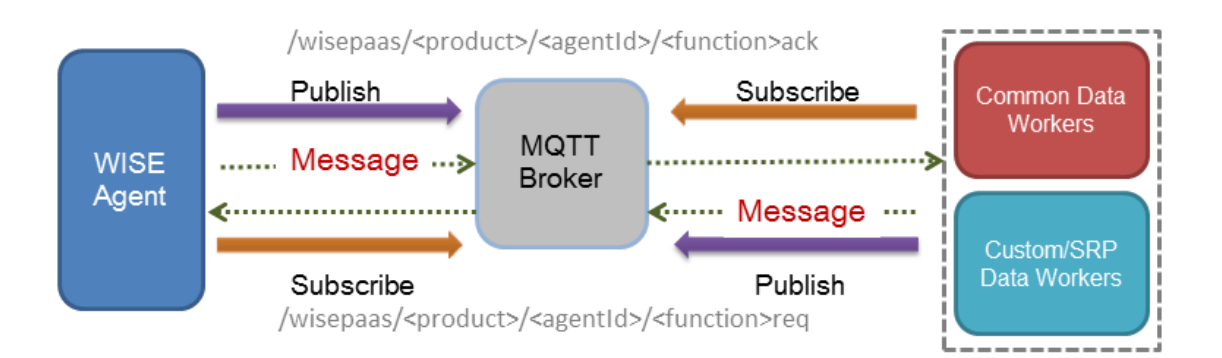

- Preserved Topic for Common use
	- $\Diamond$  Agent Registration Topic: /wisepaas/device/<agentId>/agentinfoack
	- $\diamondsuit$  Will Message Topic: /wisepaas/device/<agentId>/willmessage Or

/wisepaas/device/<serverId>/willmessage

- $\Leftrightarrow$  Command Topic: /wisepaas/device/<agentId>/agentactionreq
- $\Leftrightarrow$  Response Topic: /wisepaas/device/<agentId>/agentactionack
- $\Leftrightarrow$  Report Data Topic: /wisepaas/device/<agentId>/devinfoack

#### Custom Topic Sample

- $\diamondsuit$  Custom Topic for power ON/OFF:
	- $\diamond$  Server send command with topic:

/wisepaas/custom/<agentId>/powerctrlreq

 $\Diamond$  Agent send response with topic:

/wisepaas/custom/<agentId>/powerctrlack

### <span id="page-14-0"></span>**4.2 Handshake Sequence**

Normal sign in and sign out sequence:

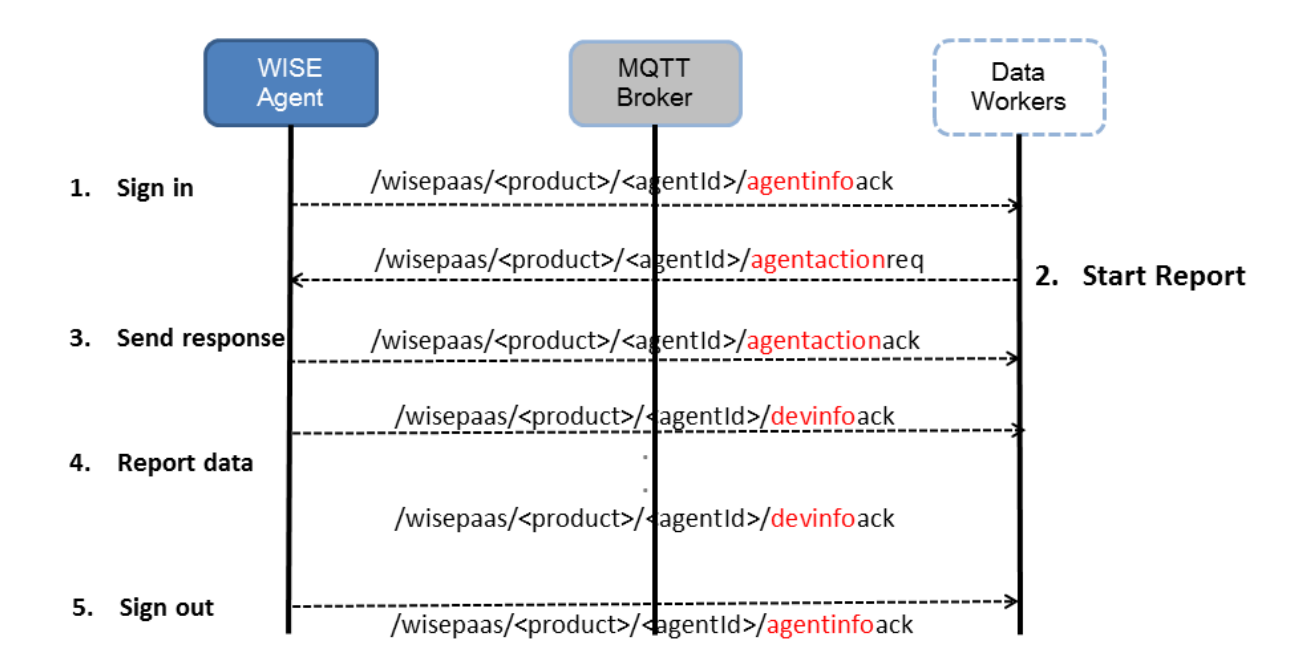

Agent lost connection with will message sequence:

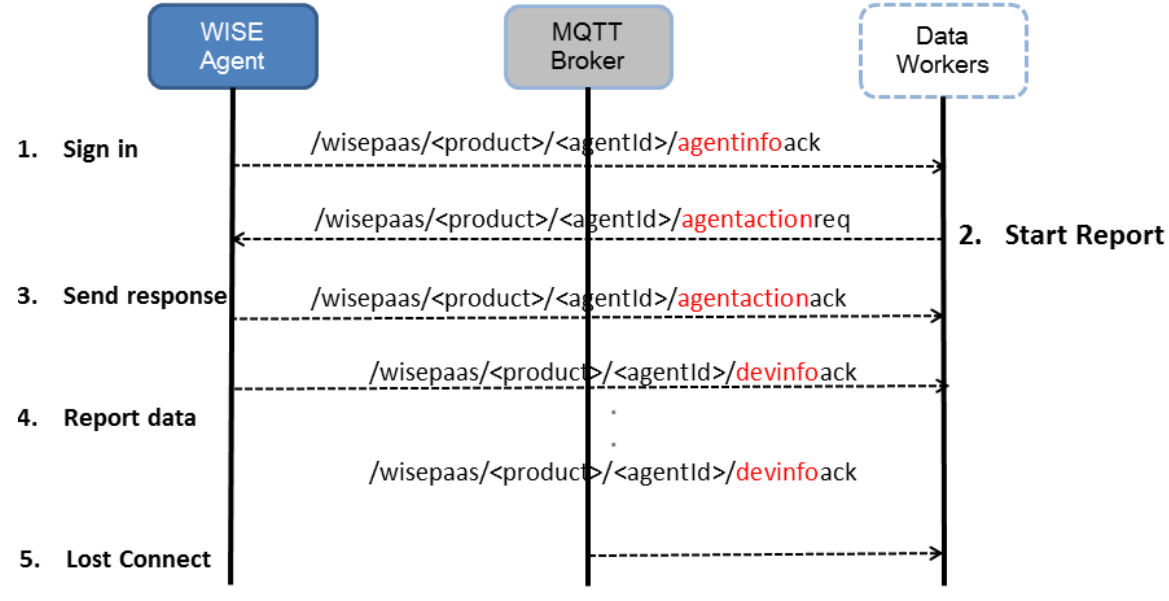

/wisepaas/<product>/<agentId>/willmessage

Server lost connection with will message sequence:

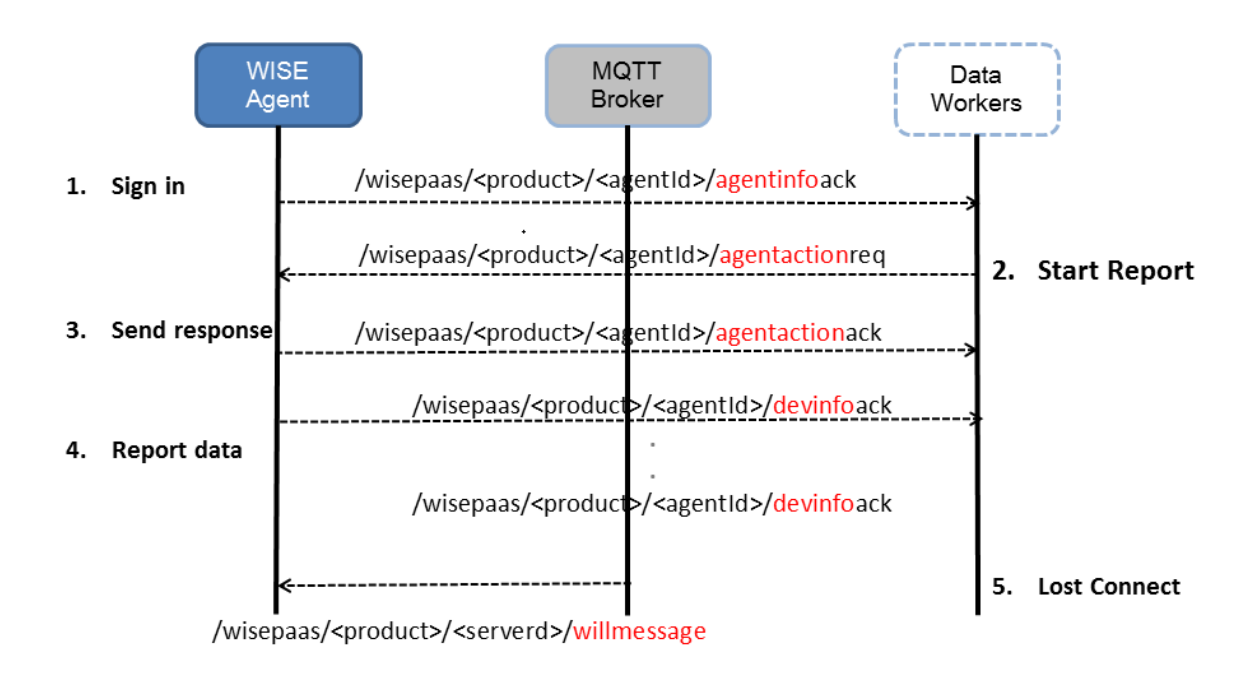

### <span id="page-16-0"></span>**4.3 Data Format**

#### **4.3.1 Basic JSON Format:**

- <span id="page-16-1"></span>JSON (JavaScript Object Notation) is a lightweight data-interchange format.
- JSON is built on two structures:
	- $\Diamond$  A collection of name/value pairs. In various languages, this is realized as an object, record, struct, dictionary, hash table, keyed list, or associative array.
	- $\Diamond$  An ordered list of values. In most languages, this is realized as an array, vector, list, or sequence.
- JSON Forms:
	- *Object:* **{** *string* **:** *value***}**
	- *Array:* **[** *value* **]**
	- *Value: string number object array*  **true false null**
- WISE-PaaS predefined string:
	- $\Diamond$  agentID: target device ID, value type is string.
	- $\Diamond$  handlerName: target device supported function block (Plugin or Handler) name, value type is string.
	- $\diamond$  commCmd: the sub command ID in function block (Plugin or Handler), value type is

unsigned integer.

Device Registration Format:

{

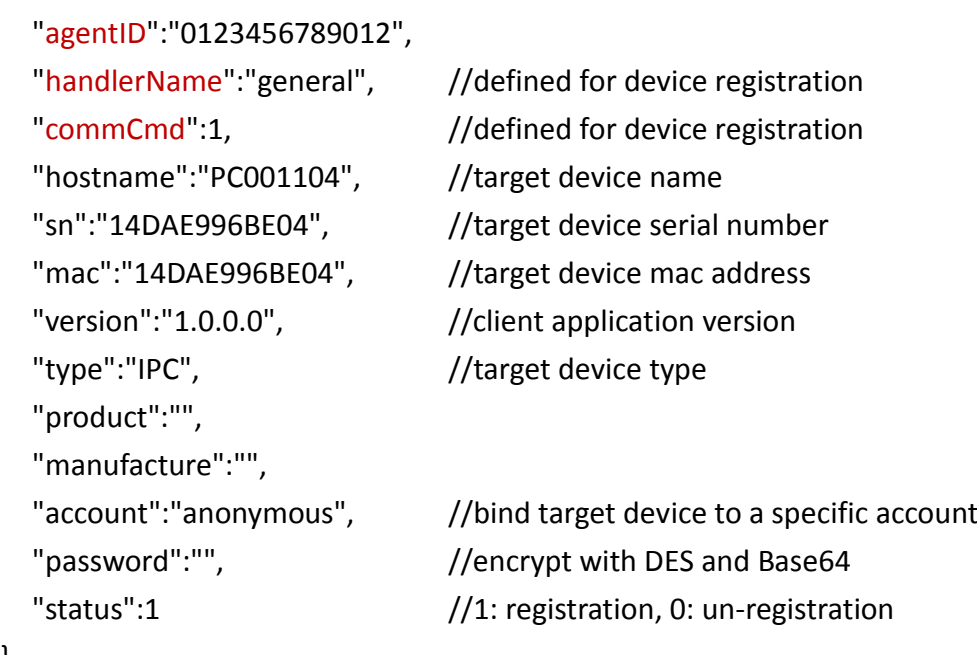

Report Data Format:

}

```
{
   "agentID":"0123456789012",
   "handlerName":"custom",
   "commCmd":123,
   "custom_object":{ //User defined report data object.
     "custom_data1":"string_value",
     "custom_data2":123,
     "custom_data3":false
   }
}
```
#### **4.3.2 IPSO Application Framework**

<span id="page-17-0"></span>The IPSO Application Framework makes use of IETF standards as building blocks for a simple and efficient RESTful design model for IP smart objects. The framework may be used over either HTTP or CoAP web transfer protocols. HTTP, REST, XML, JSON, COAP and other key components of web technology are powerful mechanisms in an Internet of Things application.

*Note: The objective of the Alliance is not to define technologies, but to document the use of IP-based technologies defined at the standard organizations such as IETF with focus on support by the Alliance of various use cases.*

**Function Sets**: The framework is organized into groups of resource types called Function Sets. A Function Set has a recommended root path, under which its sub-resources are organized. Each Function Set is assigned a Resource Type parameter, therefore making it possible to discover it.

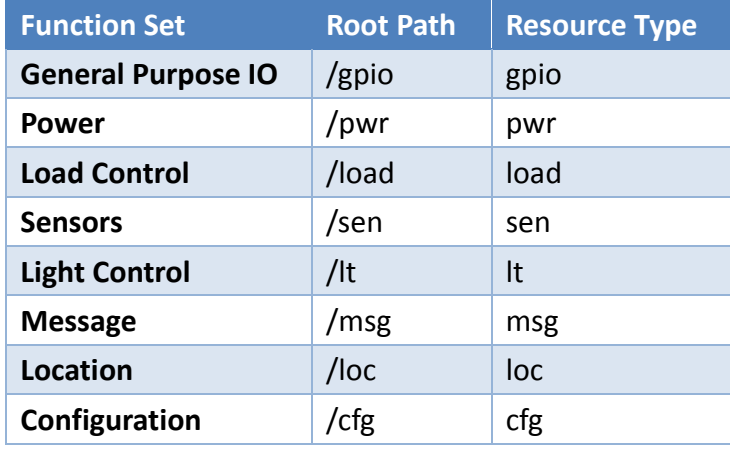

#### IPSO Smart Object

IPSO Smart Object [2] Guidelines provide a common design pattern, an object model, which can effectively use the IETF CoAP protocol to provide high level interoperability between Smart Object devices and connected software applications on other devices and services

The common object model is based on the Lightweight M2M (LWM2M 1.0) specification from the Open Mobile Alliance. OMA LWM2M is a device management and service architecture specification based on IETF CoAP, and provides a simple and flexible object template (object model) for constrained device management.

The object model from OMA LWM2M is reused to define application level IPSO Smart Objects. This enables the OMA Name Authority (OMNA) to be used to register new objects, and enables existing LWM2M compliant device libraries and server software to be used as an infrastructure for IPSO Smart Objects

Media Types for Sensor Markup Language (SENML)

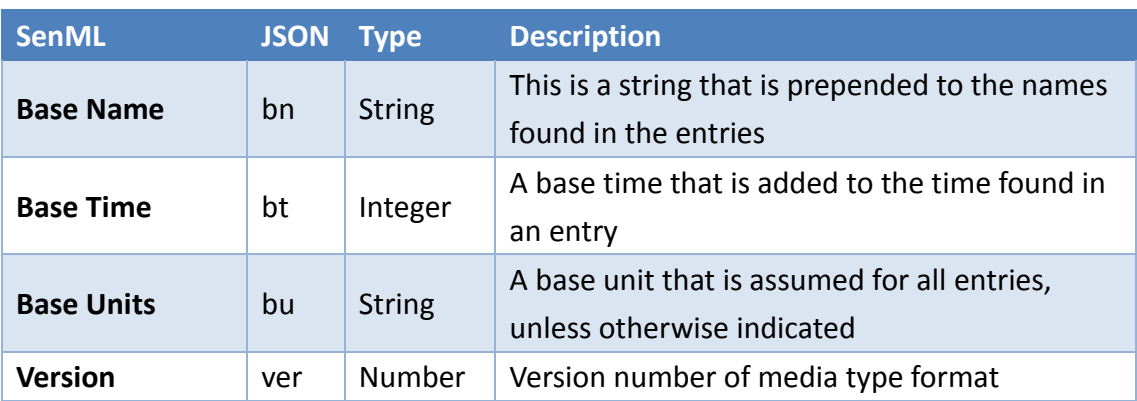

 $\Leftrightarrow$  Semantics

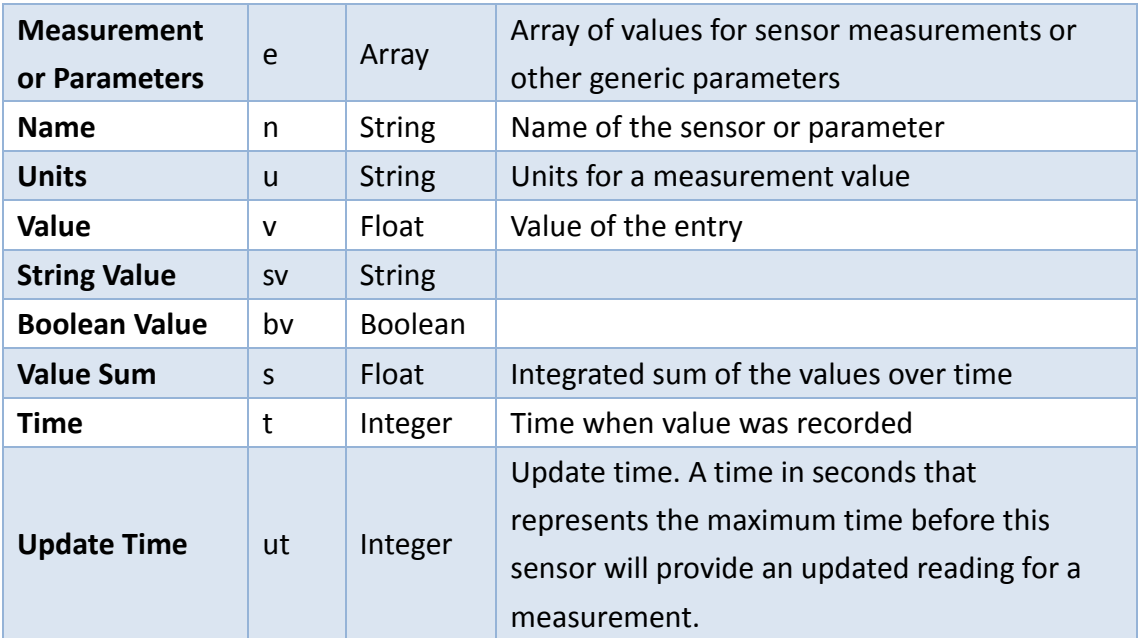

### $\Leftrightarrow$  The Data Type of Sensor Data Type

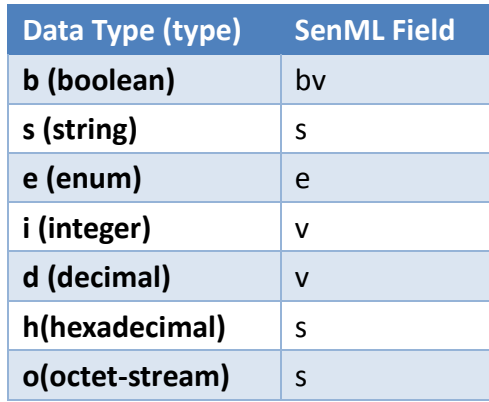

#### $\Leftrightarrow$  Advantech Sensor Semantics

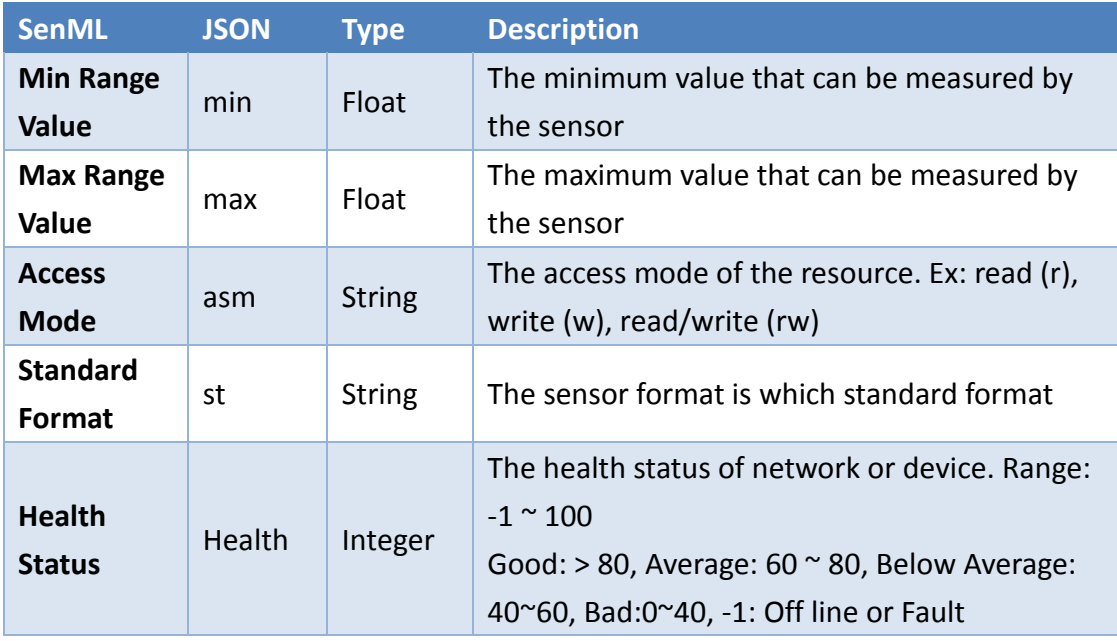

IPSO Report Data Format:

```
{
   "agentID":"0123456789012",
   "handlerName":"custom",
   "commCmd":123,
   "custom_object":{ //User defined report data object in IPSO format.
     "bn":"custom_object",
     "e":[
        {"n":" custom_data1", "sv" ":"string_value"},
        {"n":" custom_data2", "v" ":123},
        {"n":" custom_data3", "bv" ":false}
     ]
   }
}
```
# <span id="page-21-1"></span><span id="page-21-0"></span>**5. DevOps Management**

#### **5.1 Continuous Integration & Continuous Delivery**

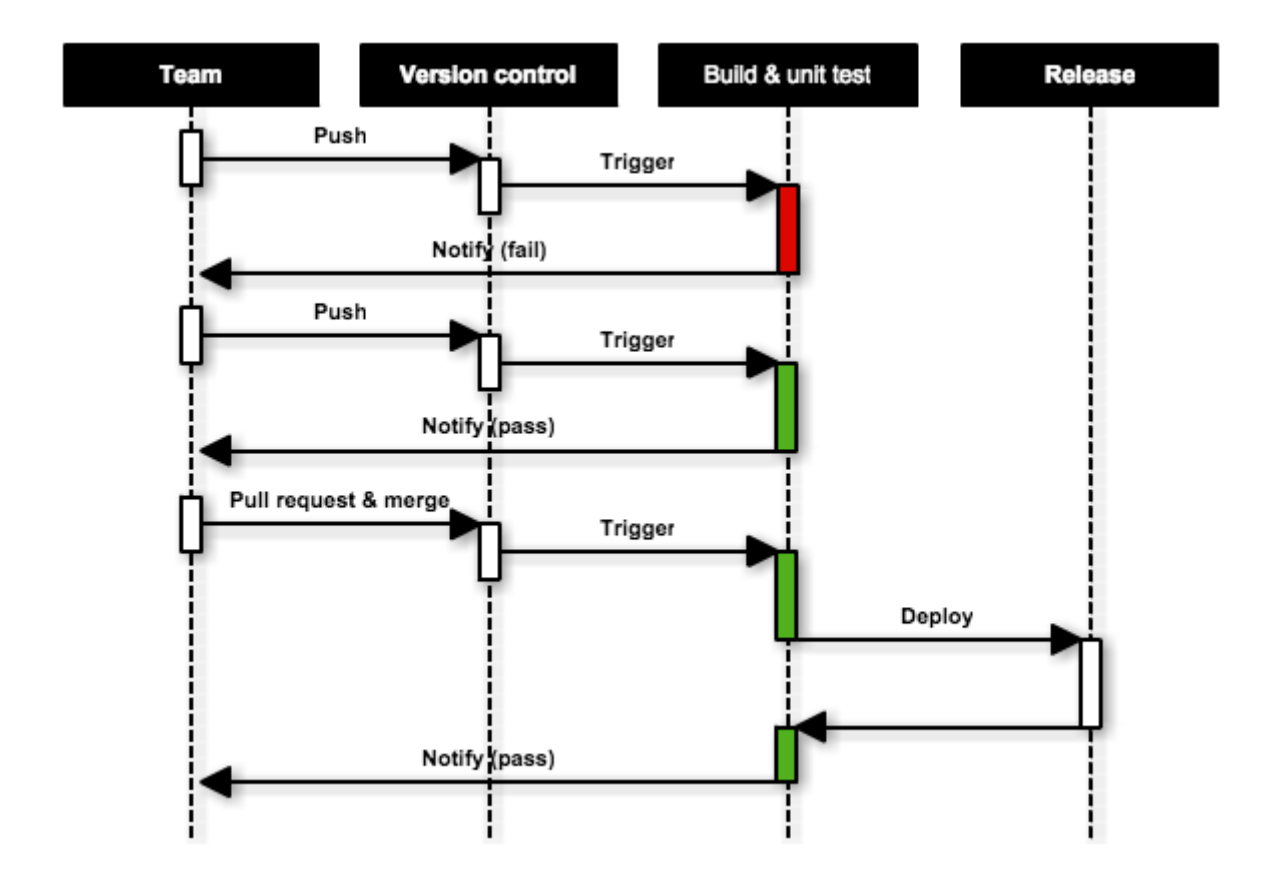

#### <span id="page-21-2"></span>**5.2 Version Control**

**GitHub** offers all of the distributed version control and source code management (SCM) functionality of Git. It provides access control and several collaboration features such as bug tracking, feature requests, task management, and wikis for every project.

**GitHub Flow** is a lightweight, branch-based workflow that supports teams and projects where deployments are made regularly.

#### <span id="page-21-3"></span>**5.3 Build and Test**

Add Jenkins script to check out and compile the source code. Then execute on a Docker container to verify the application. The Jenkins will send the report mail to notify pass or not.

**Jenkins** helps to automate the non-human part of the whole software development process, with now common things like continuous integration, but by further empowering teams to implement the technical part of a Continuous Delivery.

**Docker** is an open-source project that automates the deployment of applications inside software containers.

### <span id="page-22-0"></span>**5.4 Release & Deploy**

Add Jenkins script to release and deploy to target VM or upload the install packet to release folder.

# <span id="page-23-1"></span><span id="page-23-0"></span>**6. Custom Service Integration**

#### **6.1 Access Methods**

In the common services, there are 3 mechanisms for access these information, ZMQ is the most convenient to communication information between different services. Second, the Java library have a lot's of interface to access common resources, also you would via Restful APIs to integrate.

### <span id="page-23-2"></span>**6.2 ZMQ**

In the ZMQ mechanism, we adopt the most robust with load balancing model which called "[Paranoid Pirate Pattern](http://zguide.zeromq.org/page:all#Robust-Reliable-Queuing-Paranoid-Pirate-Pattern)". Based on the ZMQ to handshake message, provide high performance, stability, and cross-languages (Java/C#/C++/C/GO/Python/PHP/…etc.)

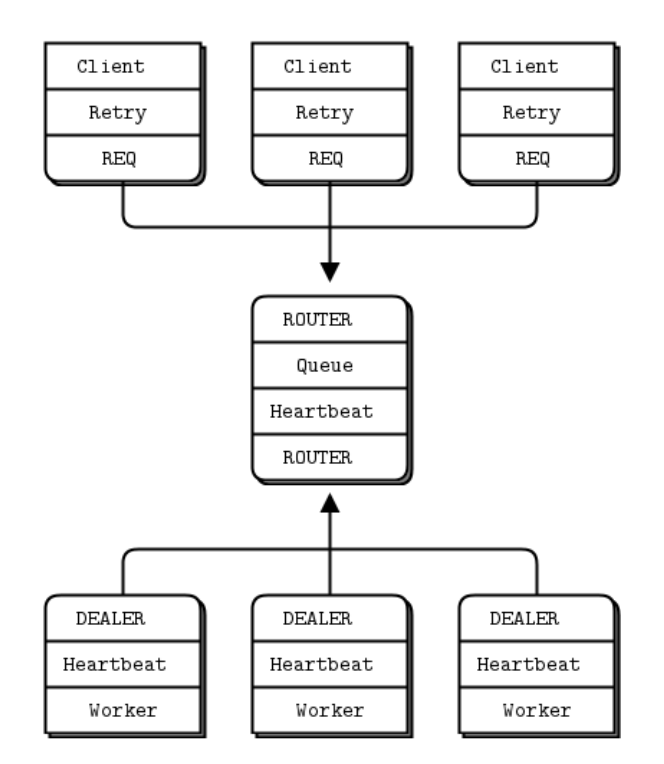

The message is adopt JSON format and similar to Restful API, reuse the translator. Format define guide as below.

**Example: Get Device Information**

```
 Request
{
   "request":{
```

```
"ProductId":"<xxxx-xxx-yyyy-yyy>",
      "resource":"/wise-paas/common/device/<id>",
      "method":"GET"
   }
}
 Reply
{
   "reply":{
      "did":1,
      "name":"ARK-1155",
      "agentId":"0000BAB374520",
      "isConnected":true,
      "coordinates":"25.069439,121.582485",
      "loginTS":"2017-1-10 12:30",
      "createTS":"2017-1-5 11:00"
   }
}
```
#### **Example: Add Account Information**

```
• Request
   {
      "request":{
          "ProductId":"<xxxx-xxx-yyyy-yyy>",
          "resource":"/wise-paas/common/account",
          "method":"POST",
          "content":{
          }
      }
   }
    Reply
   {
      "reply":{
          "result":true,
          "aid":2
      }
   }
```
#### <span id="page-25-0"></span>**6.3 Java Library**

#### <span id="page-25-1"></span>**6.4 [Common Restful APIs](#page-10-6)**

#### <span id="page-25-2"></span>**6.5 RMM/OTA/SCADA/IMM Integration**

- Through ZMQ/library/Common Restful API get account/group/device information.
- Join/Merge custom DB information for advanced usage.

#### **6.5.1 Scenario 1) RMM show more information about account**

<span id="page-25-3"></span>Due to common account's fields not enough for more information on RMM, the RMM would have "AccountExt" table to extend and manage.

Step 1) Get common account information via ZMQ then use primary-key to link these tables.

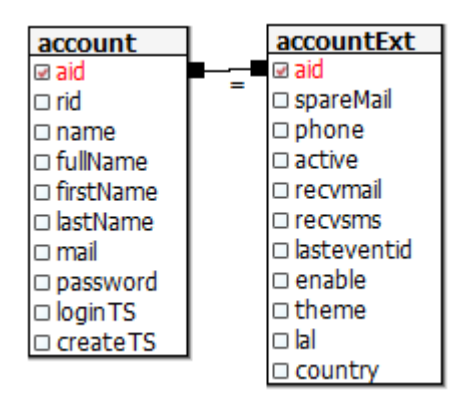

Step 2) Merge the result common/custom account information, then return.

#### **6.5.2 Scenario 2) OTA deploy a package for region devices**

<span id="page-25-4"></span>The OTA may deploy an update package to devices locate on America, and record the upgrade status.

Step 1) Adopt common device information, use advSearch to get these devices on America.

Step 2) For these agentId/deviceId to send the request and record the status on OTA database.